# *La situación de los mayores en España ante la pobreza. Análisis mediante técnicas Bootstrap*

#### **Autores:**

## **Sonia de Lucas Santos**

*Universidad Autónoma de Madrid* 

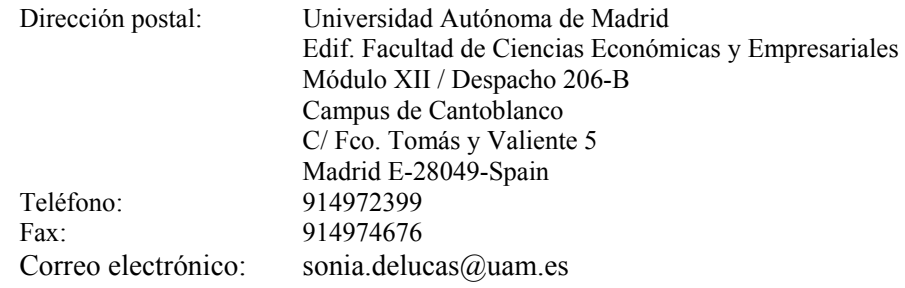

#### **Salvador Ortiz Serrano**

*Universidad Autónoma de Madrid* 

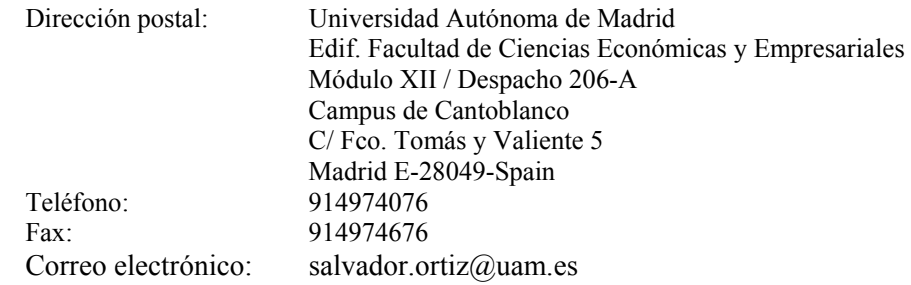

## **Códigos JEL**: I32, C13, C63

#### **Resumen**

La población mayor es uno de los colectivos especialmente sensible a situarse por debajo del umbral de pobreza. Este grupo de población, cada vez más numeroso en las sociedades desarrolladas, es en el que se centra este trabajo.

En primer lugar, a partir de la información que contiene el fichero longitudinal de la Encuesta Continua de Presupuestos Familiares (ECPF) para el año 2004, facilitado por el Instituto Nacional de Estadística (INE) se dibuja un mapa regional de la pobreza para el colectivo de la tercera edad a nivel individual.

En segundo lugar, se realiza un análisis para aquellos hogares donde alguno de sus miembros sea mayor. En este caso, se ha intentado detectar a un colectivo concreto como son los hogares con mayores dependientes. Dado que la ECPF no dispone información explícita sobre personas dependientes, se ha considerado como "potencialmente dependiente" a toda aquella persona mayor que vive en un hogar donde el sustentador no lo es. Son hogares, en su mayoría,

encabezados por un hijo o hija de esa persona mayor. El objetivo, en este caso, es analizar hasta qué punto estos hogares presentan un riesgo mayor o no de situarse por debajo del umbral de pobreza.

Para poder hacer las distintas comparaciones se ha recurrido a la inferencia estadística basada en técnicas *bootstrap*, lo que ha permitido obtener intervalos de confianza para los distintos valores de los índices de pobreza calculados.

De los resultados preliminares se desprende que los mayores niveles de pobreza, para las personas mayores, se sitúan en la Zona central (Castilla la Mancha, Castilla León y Extremadura) y en Canarias. Por el contrario, los menores niveles de pobreza se observan en las Zonas Este (Cataluña, Comunidad Valenciana y Baleares), Noreste (Aragón, Navarra, País Vasco y La Rioja) y en Madrid. En cuanto a los hogares con mayores se observa que éstos presentan niveles de pobreza superiores al resto de hogares españoles, sin embargo, cuando se analizan los hogares con "mayores potencialmente dependientes" se aprecia cómo este tipo de hogar no presenta niveles de pobreza diferentes a los del resto de hogares españoles. Son los hogares sustentados por mayores dónde se observan mayores niveles de pobreza que en el total de hogares. Este resultado indicaría que el hecho de que un hogar tenga mayores "potencialmente dependientes", no puede considerarse como un riesgo para situarse por debajo del umbral de pobreza.

## **1.- INTRODUCCIÓN**

La disponibilidad cada vez mayor de fuentes de información adecuadas ha hecho que en los últimos años se haya incrementado, en gran medida, los trabajos dedicados al estudio de la pobreza en la sociedad española. Estos estudios se venían realizando tradicionalmente a partir de las Encuestas Básicas de Presupuestos Familiares, pero desde los años noventa, han aparecido nuevas bases de datos como son la Encuesta Continua de Presupuestos Familiares, el Panel de Hogares de la Unión Europea y, más recientemente, la Encuesta de Condiciones de Vida (del 2004) y la nueva Encuesta de Presupuestos Familiares (del 2006). Esta proliferación de bases de datos ha posibilitado una amplia gama de investigaciones sobre distribución de la renta de los ciudadanos españoles.

El interés por estos temas ha hecho que se investiguen determinados grupos sociales especialmente sensibles a situarse en una posición de pobreza. Ejemplos de éstos son los trabajos de Cantó y Mercader-Prats (1998, 1999 y 2001), que se centran en la incidencia de la pobreza sobre la población infantil. Toharia (1993) y Cantó (1997) investigan, de manera conjunta, el fenómeno del desempleo y de la pobreza. Gradín y otros (2006) estudian las diferencias de género en la incidencia de la pobreza. Ayala y Sastre (2007) analizan la situación de las personas mayores en relación a la pobreza donde se concluye que este colectivo sigue manteniendo un mayor riesgo de situarse por debajo del umbral de pobreza pese a las mejoras sociales que han venido cosechando en los últimos tiempos.

En este trabajo se analiza la distribución regional de la pobreza para el colectivo de la tercera edad. Este análisis se realiza desde dos perspectivas, por un lado, tomando al individuo como unidad de análisis, y por otro lado, considerando como referencia al hogar. En lo que se refiere a la distribución regional, se ha tomado como referencia regional las NUTS de nivel uno. Las NUTS son unas unidades territoriales homogéneas en las que se divide el territorio de los países de la Unión Europea, a distintos niveles, con una finalidad estadística<sup>1</sup>. En el caso de España, el nivel uno lo forman siete regiones en las que se agregan distintas comunidades autónomas.

Dentro del colectivo de mayores se ha realizado un análisis más detallado con el objetivo fundamental de intentar conocer, en la medida de lo posible, qué ocurre con aquellos hogares donde alguno de sus miembros, además de ser mayor, resulta estar viviendo en una situación de dependencia, lo que le daría derecho a disfrutar de las ayudas fijadas en la *LEY 39/2006, de 14 de diciembre, de Promoción de la Autonomía Personal y Atención a las personas en situación de dependencia*, conocida como Ley de Dependencia.

El trabajo se ordena de la siguiente manera, en el siguiente epígrafe se describen diferentes aspectos referentes a la base de datos, creación de variables, metodología del análisis estadístico de la pobreza y de la estimación mediante metodología *bootstrap*. En el tercer epígrafe se analizan detalladamente los resultados obtenidos tras la explotación de los datos. Por último, se resumen las principales conclusiones del estudio.

<sup>1</sup> Ver Feldman (2000) para un desarrollo más amplio de las NUTS.

# **2.- MARCO TEÓRICO - METODOLOGÍA**

En este epígrafe se comentan los diferentes aspectos metodológicos que se han tenido en cuenta a la hora de desarrollar este trabajo. En primer lugar se presenta la fuente de información utilizada y se explica qué variables se han tomado en el estudio. A continuación, se realiza una descripción de las diferentes decisiones metodológicas que se han tomado para llevar a cabo el análisis estadístico de la pobreza. Por último, se termina el epígrafe con un repaso a la metodología *bootstrap* utilizada en el proceso de estimación de los valores de los diferentes índices así como de los intervalos de confianza de los mismos.

## **2.1.- Base de datos y variables**

Para llevar a cabo este trabajo se ha partido del fichero longitudinal de microdatos de la Encuesta Continua de Presupuestos Familiares (ECPF) referente al año 2004 con una muestra total de 8.881 hogares (último fichero longitudinal disponible de la ECPF). Esta encuesta, realizada por el Instituto Nacional de Estadística (INE) tiene como uno de sus principales objetivos determinar, de manera pormenorizada, el consumo de los hogares españoles. Además, investiga una serie de características del hogar lo que hace que se haya convertido en una de las principales fuentes de información estadística para el estudio de la distribución de la renta de los hogares españoles.

Uno de los objetivos de este trabajo es investigar la distribución regional de la pobreza en España. Para ello, se ha clasificado a los individuos y hogares según la NUTS (Nomenclatura de las Unidades Territoriales Estadísticas) de nivel uno donde residan. Las NUTS son unas unidades territoriales homogéneas en las que se divide el territorio de los países de la Unión Europea a distintos niveles. En el caso de España el nivel uno lo forman siete regiones en las que se agregan distintas comunidades autónomas. El nivel dos lo integran las 17 comunidades autónomas más Ceuta y Melilla y el nivel tres lo forman Ceuta, Melilla y las 50 provincias españolas.

El hecho de haber decidido utilizar NUTS de nivel uno se refiere a razones de índole práctica ya que permiten una mayor facilidad a la hora de ordenarlas por dos motivos: en primer lugar, como es obvio, son menos unidades, lo que facilita el proceso y, en segundo lugar, al tener más muestra en cada una de las regiones, los intervalos de confianza serán menos amplios y, por tanto, más fácilmente diferenciables los de unas regiones con los de las otras. Las siete NUTS de nivel uno de España son las siguientes: *Noroeste*, formada por Galicia, Asturias y Cantabria; *Noreste*, formada por País Vasco, Navarra, La Rioja y Aragón; *Madrid*, formada solamente por la Comunidad de Madrid; *Central*, formada por Castilla La Mancha, Castilla León y Extremadura; *Este*, formada por Cataluña, Comunidad Valenciana y Baleares; *Sur*, formada por Andalucía, Murcia y Ceuta y Melilla y *Canarias*, formada, tan solo, por las Islas Canarias.

Otro de los objetivos de este trabajo consiste en analizar la situación, en cuanto a su exposición a la pobreza, de aquellos hogares con personas mayores donde, además, esta persona mayor se encuentre en una situación de dependencia. Dado que la encuesta no recoge esta información de manera explícita, se ha creado una variable que se ha llamado *mayor "potencialmente dependiente"*. El criterio seguido a la hora de generar esta variable ha sido el siguiente: se considera que una persona mayor es "potencialmente dependiente" si no es ni sustentado principal ni cónyuge del sustentador principal del hogar al que pertenece. En su mayoría resultan ser personas mayores que viven en un hogar donde el sustentador principal resulta ser su hijo/a o cónyuge de su hijo/a.

Estos mayores "potencialmente dependiente" creemos que, en su mayoría, podrían considerarse como dependientes, no obstante alguno de ellos puede que no sea dependiente y, por supuesto, personas mayores que no se toman como dependientes en este trabajo puede que lo sean, pero nos es imposible poder identificarlos (sobre todo pensamos en mayores dependientes que viven con su cónyuge siendo este/a sustentador/a principal del hogar).

No obstante, aún con estas limitaciones, nos parece interesante analizar a este colectivo para tener una primera aproximación a la situación de dependencia como factor de riesgo de situarse por debajo del umbral de pobreza.

#### **2.2.- Análisis estadístico de la pobreza**

A lo largo del tiempo se han producido avances metodológicos que han supuesto una clara mejoría en la medición de la pobreza, aunque siguen manteniéndose una serie de aspectos en los que el investigador tiene que decidir el camino a seguir. Estas decisiones que deben adoptarse (en la mayoría de los casos de manera arbitraria ya que no existe consenso sobre cuál es la mejor elección) se refieren a la elección del indicador monetario de bienestar, a la determinación de la línea de pobreza, a la elección del elemento objeto de estudio (hogares o individuos) y a la selección del índice para evaluar la pobreza. Respecto a la primera cuestión, los indicadores más frecuentemente utilizados son los ingresos y los gastos de los hogares o individuos de la población que se pretende estudiar. La elección de uno u otro está sujeta, por un lado, a las ventajas y desventajas de cada uno de ellos, sin existir consenso sobre cuál de ellos es mejor. Aunque en principio el ingreso parece una mejor opción para determinar los recursos de un hogar o individuo, de acuerdo con la teoría de la renta permanente de Friedman, el nivel de gastos es más estable y por tanto más acorde a la idea de renta permanente (ya que un hogar o individuo no reducirá su nivel de gasto ante una caída transitoria de los ingresos y por tanto no reducirá su nivel de bienestar). Por otro lado, y de manera especial, la decisión de cuál utilizar dependerá de las características particulares de la fuente de datos utilizada en cada estudio concreto. En este trabajo, dado que la fuente utilizada son las Encuestas de Presupuestos Familiares del INE, se considerará como indicador el gasto total, ya que ésta es la variable que se recoge con un mayor grado de detalle.

En cuanto a la segunda decisión a adoptar, la línea de pobreza, existen diferentes opciones. De manera general, se pueden distinguir dos tipos básicos de umbrales o líneas de pobreza: aquellos de carácter objetivo (que, a su vez, se pueden dividir en umbrales relativos y umbrales absolutos, además de un tercero que sería una combinación de los dos) y aquellos de carácter subjetivo. Los umbrales de pobreza objetivos se determinan a partir de la información objetiva que proporcionan los hogares o individuos (como son los datos que ofrece el hogar o individuo sobre ingresos y gastos en las distintas encuestas dirigidas a hogares). Los umbrales subjetivos,

por el contrario, se determinan a partir de la percepción de los hogares o individuos sobre su situación y necesidades.

En el caso de las líneas de pobreza relativas, para determinar el umbral de pobreza se suele tomar una determinada fracción de una medida de posición central de los ingresos o gastos equivalentes. Es frecuente el uso del 50 o 40 por ciento de la media de los ingresos o gastos, o el 60 por ciento de la mediana, más robusta que la media. Ésta última es la utilizada con mayor frecuencia en las últimas investigaciones y será la que se considere en la parte empírica de este trabajo.

Otra decisión importante, y no exenta tampoco de problemas, es la elección del elemento objeto de estudio: el hogar o el individuo. Si bien la pobreza puede considerarse como un concepto esencialmente individual, la mayoría de las fuentes de información suministran datos sobre hogares (este es el caso de las Encuestas de Presupuestos Familiares utilizados en este trabajo). Por tanto, habrá que decidir si se toman los hogares como elemento objeto de estudio o si, por el contrario, se determina a partir de los datos referidos a hogares, sus correspondientes valores para los individuos. En este trabajo se analiza la pobreza tanto desde la perspectiva del hogar como desde la del individuo. En este paso de hogar a individuo habrá que tener en cuenta las diferencias de necesidades entre los individuos pertenecientes al hogar, las economías de escalas que se producen dentro del hogar, y cómo se distribuyen los recursos entre los distintos miembros del hogar. Aquí entran en juego las escalas de equivalencia cuyo objetivo es llevar a cabo una normalización que permita el análisis comparativo de hogares con distintas composiciones.

Las escalas de equivalencia actúan de la siguiente manera: se toma un hogar de referencia, que normalmente es un hogar formado por un solo miembro adulto. Para cada hogar, en función de su tamaño y de sus características demográficas, se determinan sus necesidades con relación al hogar de referencia. Una escala de equivalencia ampliamente utilizada es la propuesta por Coutler, Cowels y Jenkins (1992) y otros. Esta escala consiste en suponer que los hogares difieren únicamente en el número de miembros. Por ello la escala que proponen sólo depende

del número de miembros del hogar y de un parámetro mayor o igual a cero que determina el grado de economías de escala que se disfruta dentro del hogar:

$$
E_s = E(s, e) \tag{1}
$$

Según esta función, el tamaño equivalente del hogar será tan sólo función del tamaño (*s*) y del parámetro *e*. La función *Es* es creciente en *e* y en *s* y admite que el hogar de referencia sea el formado por un solo miembro, de manera que  $E_1$ =1.

Para determinar el ingreso o gasto equivalente del hogar habrá que dividir el ingreso o el gasto por el tamaño equivalente:

$$
y_i^e = \frac{y_i}{E_{s,i}}\tag{2}
$$

 Un caso particular de esta escala de equivalencia es la propuesta por Buhman y otros (1988) donde la forma funcional de *Es* sería:

$$
E_s = s^e \tag{3}
$$

Esta opción ha sido ampliamente utilizada ya que permite una fácil interpretación en términos de economías de escala en función del valor del parámetro. El valor intermedio de este parámetro *e=0,5* es el valor que se utiliza de manera más habitual en los últimos trabajos y será el que utilicemos en este trabajo. Existen diversos trabajos que analizan el efecto de la utilización de distintas escalas de equivalencia<sup>2</sup> donde se llega a la conclusión de que no hay ninguna que se pueda considerar superior a otras. En estos trabajos se observa que, aunque a nivel de microdato el uso de las escalas hace que las ordenaciones de los hogares en cuanto a gasto o ingreso cambien, sin embargo, a nivel agregado no se producen grandes diferencias.

 La última decisión que habrá que tomar, desde esta aproximación al concepto de pobreza, es la que se refiere a la forma de evaluar las distintas dimensiones de la pobreza: incidencia, intensidad y desigualdad. En este sentido, la literatura proporciona gran variedad de medidas que permiten analizar tales dimensiones. En este trabajo se utilizan la familia de índices de Foster, Creer y Thorbeke (1984). Estos índices que se utilizarán aquí han sido

 $2^{2}$  En Martín-Guzmán y otros (1996) puede verse el efecto de diferentes escalas de equivalencia.

seleccionados atendiendo, por un lado, a la necesidad de abarcar todas las dimensiones de la pobreza y, por otro lado, a las propiedades que cumplen. Una de sus principales propiedades es que son aditivamente descomponibles, lo que permite determinar la aportación de cada NUTS al índice general, así como facilitar la determinación asintótica de su distribución en la aplicación de inferencia estadística. Dichos índices quedan definidos a partir de la siguiente expresión:

$$
FGT_{\alpha}(y;z) = \frac{1}{n} \sum_{i=1}^{q} \left[ \frac{z - y_i}{z} \right]^{\alpha - 1}, \alpha > 0,
$$
 (4)

donde según el valor de α (parámetro de aversión a la desigualdad) se obtienen distintos índices. A mayores valores de  $\alpha$  más importancia relativa se le da a los desniveles de pobreza relativa mayores. También se puede comprobar que para  $\alpha$  igual a uno, el índice muestra la proporción de pobres<sup>3</sup>. Para  $\alpha$  igual a dos el índice es igual al producto de la proporción de pobres por el desnivel de pobreza<sup>4</sup>. Mientras que para un valor de  $\alpha$  igual a tres el índice es:

$$
FGT_3 = H \left[ I^2 + (1 - I)^2 C V_p^2 \right],\tag{5}
$$

Como se observa, incorpora un índice de desigualdad en el índice de pobreza (el coeficiente de variación de Pearson (*CV*)), recogiendo, de esta manera, ese aspecto de la pobreza.

Estos índices de pobreza serán calculados a partir de los datos de la correspondiente Encuesta de Presupuestos Familiares. Por tanto, serán estimaciones de los valores poblacionales y por ello, es obligado estudiar su precisión a partir de herramientas de inferencia estadística que permitan establecer la relevancia estadística de las diferencias observadas. A continuación se describe la técnica de inferencia.

<sup>4</sup> 
$$
FGT_2 = HI
$$
;  $I = \frac{\sum_{i=1}^{n} \left(\frac{z - y_i}{z}\right)}{q}$  donde I es el desnivel de pobreza, z es el umbral de pobreza e y<sub>i</sub> es la renta del individuo i-ésimo.

 $H = \frac{q}{q}$ , donde q es el número de pobres y n el total de elementos.

#### **2.3.- Metodología** *Bootstrap*

La aplicación del *bootstrap,* para el caso de datos independientes, fue introducida por Efron (1979). Se trata de un método de remuestro desde los propios datos, a partir del cual se pueden obtener medidas de precisión sobre las estimaciones estadísticas realizadas, o intervalos de confianza para los estadísticos objeto de estudio.

Las ventajas que aporta sobre los métodos tradicionales, cuando se usa en modo no paramétrico, implica el no tener que hacer supuestos sobre la forma de la población a estudiar; mientras que si se usa en modo paramétrico, ello puede aportar más precisión que las fórmulas tradicionales en problemas donde se conoce algo de la forma de la función de distribución. En concreto, Efron y Tibshirani (1986, 1993) demuestran que es un método fiable y consistente para la estimación de distribuciones de un estimador o de un test estadístico; de hecho es más preciso en muestras finitas que las aproximaciones asintóticas, según señala Horowitz (2001).

Formalmente, el método del *bootstrap* consiste en, a partir del vector de datos observado  $x = (x_1, x_2, \dots, x_N)$ , obtener el estadístico de interés  $s(x)$ . Para ello, remuestreando aleatoriamente desde el vector de datos originales, *N* veces con reemplazamiento, se obtiene la muestra *bootstrap*  $x^* = (x_1^*, x_2^*, \dots, x_N^*)$ . Repitiéndose dicha operación *B*<sup>5</sup> veces, se obtiene el estimador *bootstrap* que se corresponde con alguna medida, como puede ser la media o la desviación estándar, de los valores  $s(x_1^*), \ldots, s(x_n^*)$  de cada muestra *bootstrap*<sup>6</sup>.

En el presente trabajo, para cada muestra *bootstrap* se obtienen los índices de pobreza FGT<sub>1</sub>,  $FGT<sub>2</sub>$  y FGT<sub>3</sub>, para el total de España y por NUTS<sup>7</sup>. El estadístico de interés será la media de cada uno de los índices de pobreza. La estimación del estadístico *bootstrap* se realiza en modo no parámetrico, ya que no se establece ningún supuesto sobre la distribución de los datos. Una cuestión relevante a tener en cuenta es que las estimaciones *bootstrap* no tienen porque ser

<sup>5</sup> A la hora de utilizar en la práctica el *bootstrap*, una de las primeras cuestiones que se plantea es decidir cuántas réplicas se van a realizar. Es claro que lo ideal es que el número de las réplicas sea lo mayor posible, sin embargo, se debe considerar que el tiempo de cómputo depende de lo que se tarde en evaluar cada una de las réplicas *bootstrap*, y que incrementa linealmente con el número de las mismas. Efron y Tibshirani (1993) han explorado ampliamente esta cuestión y, basándose en su experiencia, señalan que el número de réplicas para la estimación de errores estándar suele estar entre 50 y 200, mientras que para estimar intervalos de confianza el número requerido de réplicas es necesariamente mayor de 200.

<sup>6</sup> Para más detalles ver Efron y Tibshirani (1993).

<sup>7</sup> Aplicaciones de la metodología *bootstrap* en el análisis de la pobreza pueden verse en Gradín (2001) y Biemen (2002).

insesgadas, lo cual se produce en algunos de los casos analizados, lo que hace necesario estimar los intervalos de confianza  $(1 - 2\alpha)$  corregidos de sesgo mediante el método percentil como:

$$
ICp = [\hat{\theta}_{\% \inf}; \hat{\theta}_{\% \sup}] \approx [\hat{\theta}_{B}^{*(\gamma(\alpha))}, \hat{\theta}_{B}^{*(1-\gamma(\alpha))}]^{8},
$$
(6)

donde  $\hat{\theta}_{\text{w}}$  inf y  $\hat{\theta}_{\text{w}}$  son los percentiles  $\gamma(\alpha)$  y  $(1 - \gamma(\alpha))$  de la función de distribución acumulada l*F* correspondiente a la proporción de veces que el estimador *bootstrap* ofrece un valor inferior al estimador de la muestra original, tal que:

$$
\hat{F}(\hat{\theta}) = \#\left\{\frac{\hat{\theta}^* < \hat{\theta}}{B}\right\},\tag{7}
$$

$$
\gamma(\alpha) = \Phi(2 \cdot Z_0 - Z^{(\alpha)})^9,\tag{8}
$$

$$
1 - \gamma(\alpha) = \Phi(2 \cdot Z_0 + Z^{(\alpha)}); \tag{9}
$$

donde  $\Phi$  es la función de distribución normal acumulada,  $Z^{(\alpha)} = \Phi^{-1}(\alpha)$  y  $Z_0 = \Phi^{-1}\left(\#\left\{\frac{\hat{\theta}^* < \hat{\theta}}{B}\right\}\right)$  $( B )$  que es el componente que corrige el sesgo. Estos percentiles se aproximarían a los valores teóricos correspondientes, dada una distribución conocida, y por definición serían  $\hat{\theta}_{B}^{*(\alpha)} = \hat{F}^{-1}(\gamma)$  y  $\hat{\theta}_{B}^{*(1-\alpha)} = \hat{F}^{-1}(1-\gamma)$ . En consecuencia, con este método se evita establecer supuestos a priori sobre la función de distribución de los datos.

La técnica *bootstrap* se ha desarrollado en MATLAB, un entorno computacional, ampliamente extendido, abierto, eficiente y de alta calidad numérica. Ello ha permitido realizar un número elevado de réplicas de cada muestra, en concreto 1000, con un tiempo de cómputo reducido.

$$
ICp = [\hat{\theta}_{\text{W}}; \hat{\theta}_{\text{W}}] \approx [\hat{\theta}_{B}^{*(\alpha)}, \hat{\theta}_{B}^{*(1-\alpha)}]
$$

<sup>8</sup> Es importante notar que cuando las estimaciones son insesgadas el intervalo de confianza percentil se obtiene como

 $ICp = [\theta_{\text{win}}; \theta_{\text{win}}] \approx [\theta_B^{(\infty)}, \theta_B^{(\infty)}]$ .<br><sup>9</sup> Esta fórmula es una versión simplificada del método BCa descrito en Efron y Tibshirani (1993) y en Diciccio y Efron (1996), que incluyen un parámetro de aceleración, que en este trabajo se asume como cero.

## **3.- RESULTADOS**

En este epígrafe se comentarán detalladamente los resultados observados tras el cálculo de los diferentes índices de pobreza así como de sus respectivos intervalos de confianza para las distintas NUTS de nivel uno $^{10}$  en el que se divide el estado español.

Para el cálculo, tanto de los índices como de los intervalos de confianza se ha utilizado la metodología *bootstrap,* comentada en el epígrafe anterior.

Este epígrafe se estructura de la siguiente manera: en primer lugar se analiza el nivel de pobreza para los habitantes de España a nivel regional atendiendo especialmente a la población mayor de 65 años. Tras este análisis a nivel individual, se realiza un análisis regional de pobreza para los hogares españoles. En este caso se investigarán con especial atención aquellos hogares en los que alguno de sus miembros sea mayor y dentro de éstos se compararán resultados atendiendo al tipo de mayor que lo compone. Se diferencian, básicamente, dos tipos de hogares: aquellos donde uno de los mayores es sustentador principal y aquellos donde el mayor puede ser considerado como "potencialmente dependiente".

## **3.1.- A nivel de individuos<sup>11</sup>**

En la tabla 1 se aprecia como aproximadamente un 12% de los habitantes españoles se sitúan por debajo del umbral de pobreza. Según se desprende de la tabla 2, esta proporción casi llega a duplicarse si nos fijamos en la población mayor de 65 años (22%). Además, la distribución de la pobreza varía considerablemente a lo largo del territorio nacional ya que hay regiones con niveles de pobreza muy superiores a otros: en términos de proporción de pobres el rango va desde el 4,4% de pobres en la NUT Noreste al 22,5% de las NUTS Central y Canaria. Estas diferencias también se reproducen tanto en intensidad de la pobreza  $(FGT<sub>2</sub>)$  como en desigualdad entre pobres  $(FGT_3)$ . Analizando los resultados para el total de habitantes del estado español, se pueden diferenciar tres grupos de regiones. La región con mayores niveles de

 $^{10}$  Tal y como se comentó anteriormente las NUTS de nivel uno consisten en una partición territorial de España en siete regiones: NUTS Noroeste, formada por Galicia, Asturias y Cantabria; NUTS Noreste, formada por País Vasco, Navarra, La Rioja y Aragón; NUTS Madrid, formada solamente por la Comunidad de Madrid; NUTS Central, formada por Castilla La Mancha, Castilla León y Extremadura; NUTS Este, formada por Cataluña, Comunidad Valenciana y Baleares; NUT Sur, formada por Andalucía, Murcia y Ceuta y Melilla y NUTS Canarias, formada, tan solo, por las Islas Canarias.

<sup>&</sup>lt;sup>11</sup> Ver tablas 1 y 2 y gráficos 1 al 6 del anexo 2.

pobreza estaría formada por las NUTS Central y Canaria, a continuación estaría el grupo formado por las NUTS Sur y Noroeste con niveles intermedios de pobreza; y por último, el grupo de regiones menos pobres formado por las NUTS Noreste, Este y Madrid.

*Tabla 1: Estimación de los índices de pobreza e intervalos de confianza al 95%, para el total nacional (individuos)* 

| <b>NUTS</b>           | $FGT_1$          | inf           | sup           | FGT <sub>2</sub> | inf                                                   | sup               | $FGT_3$                                | inf                                   | sup    |
|-----------------------|------------------|---------------|---------------|------------------|-------------------------------------------------------|-------------------|----------------------------------------|---------------------------------------|--------|
| <b>Noroeste</b>       | 13,70%           |               | 0,1149 0,1599 | 0.0273           | 0,0218                                                | 0,0327            | $0,0091$ 0.007                         |                                       | 0,0118 |
| <b>Noreste</b>        | 4,40%            | 0,0339        | 0,0566        | 0,0092           | 0,0065                                                |                   |                                        | $0,0124$ 0,0029 0,0019 0,0042         |        |
| Madrid                | 6,24%            | 0.0417        | 0,0863        | 0,0089           | 0,006                                                 |                   |                                        | $0,0125$   $0,0021$   $0,0012$ 0,0034 |        |
| Central               | 21,50%           | 0.1917        | 0.2387        | 0,0494           | 0,043                                                 |                   |                                        | $0,0569$ 0.0179 0.0151 0.0215         |        |
| Este                  | 7,04%            | 0,0601        | 0,0833        | 0,0125           | $0,0102$ 0.015                                        |                   |                                        | $0,0035$ 0,0026 0,0045                |        |
| Sur                   | 16,87%           | 0,1465 0,1924 |               |                  | $0,0366$ $0,0306$ $0,0431$ $0,0117$ $0,0092$ $0,0147$ |                   |                                        |                                       |        |
| <b>Canarias</b>       | 21,53%           | 0,1731        | 0,2562        | 0.0446           |                                                       | $0,0344$ $0,0571$ | $0,0132$ 0,0093                        |                                       | 0.0173 |
| <b>TOTAL NACIONAL</b> | $11,86\%$ 0,1111 |               | 0,1266        | 0.0244           |                                                       |                   | $0,0222$ $0,0264$   $0,0078$   $0,007$ |                                       | 0,0087 |

*BOOTSTRAP* **CON 1000 RÉPLICAS (INDIVIDUOS TOTAL)** 

*BOOTSTRAP* **CON 1000 RÉPLICAS (INDIVIDUOS MAYORES)** 

Fuente: Elaboración propia a partir del fichero longitudinal de microdatos de la ECPF 2004

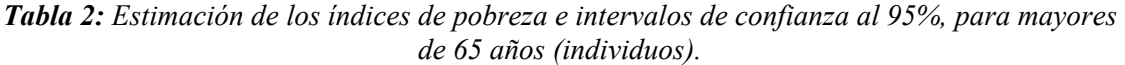

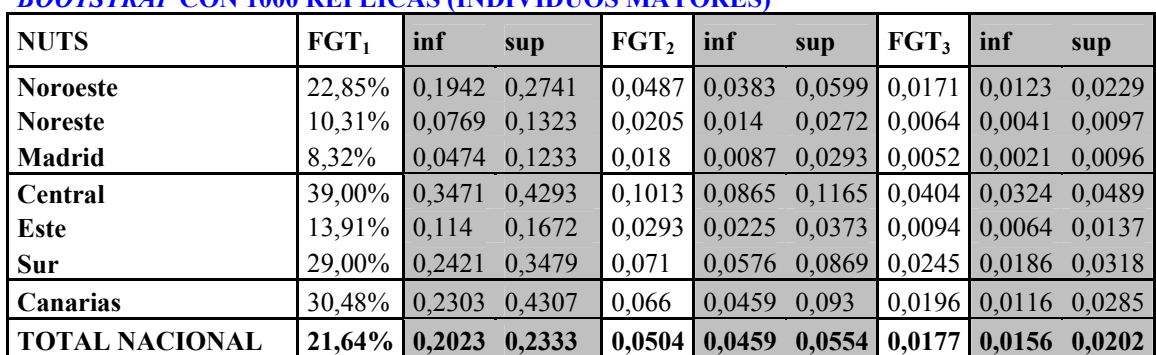

Fuente: Elaboración propia a partir del fichero longitudinal de microdatos de la ECPF 2004Si nos fijamos sólo en la población mayor de 65 años, aparte de unos niveles de pobreza claramente superiores (casi el doble en cuanto a proporción de pobres), se aprecian unos grupos similares aunque no iguales del todo. La diferencia se observa en el grupo de mayores niveles de pobreza, en el caso de la población mayor, el grupo de un nivel más elevado de pobreza lo formaría en solitario la NUT Central, que aunque no presenta diferencias significativas con las NUTS Canaria y Sur en cuanto a incidencia e intensidad de la pobreza, sí que lo hace para la desigualdad entre pobres (FGT3). Esto implicaría una mejor situación de los mayores en Canarias, en términos relativos, respecto al total de habitantes.

El grupo con niveles de pobreza intermedios lo formarían las NUTS Canaria, Sur y Noroeste y el de menores niveles lo formarían, al igual que para el total de la población, las NUTS Noreste, Este y Madrid.

# **3.2 A nivel de hogares<sup>12</sup>**

En este apartado se investiga la distribución regional de la pobreza tomando como objeto de estudio el hogar. El procedimiento será el siguiente: en primer lugar se analiza la situación para el total de hogares del territorio nacional y se comparará la situación con respecto a los hogares con miembros mayores de 65 años.

Los resultados referidos a hogares, que se pueden observar en la tabla 3, no difieren prácticamente en nada respecto a lo observado a nivel de individuo. Cabe señalar, no obstante, que para el total nacional se observan unos niveles de pobreza superiores en el caso de hogares frente a individuos, situación que no se da en el caso de los hogares con mayores, lo que indica que los hogares con mayores pobres son, en media, de mayor tamaño que aquellos hogares pobres sin mayores, que presentarían, además, un tamaño inferior al de la media nacional.

La formación de grupos sigue la misma pauta que para el caso de individuos, al considerar el total nacional el grupo de regiones más pobres lo forman las NUTS Central y Canaria, a continuación estaría el grupo formado por las NUTS Sur y Noroeste con niveles intermedios de pobreza; y por último, el grupo de regiones menos pobres formado por las NUTS Noreste, Este y Madrid.

*Tabla 3: Estimación de los índices de pobreza e intervalos de confianza al 95%, para el total nacional (hogares).* 

| <b>NUTS</b>                                                                               | $FGT_1$                                                           | inf                                                            | sup | FGT <sub>2</sub>                                                                                                    | inf | sup | $FGT_3$ | inf | sup |
|-------------------------------------------------------------------------------------------|-------------------------------------------------------------------|----------------------------------------------------------------|-----|----------------------------------------------------------------------------------------------------|-----|-----|---------|-----|-----|
| <b>Noroeste</b>                                                                           |                                                                   | 14,98% 0.1302 0.1721 0.0325 0.0267 0.0384 0.0117 0.0091 0.0150 |     |                                                                                                    |     |     |         |     |     |
| <b>Noreste</b>                                                                            |                                                                   | 5,32% 0,0414 0,0653 0,0116 0,0084 0,0150 0,0039 0,0025 0,0053  |     |                                                                                                    |     |     |         |     |     |
| <b>Madrid</b>                                                                             |                                                                   | 7,09% 0,0514 0,0936 0,0110 0,0074 0,0161 0,0028 0,0016 0,0045  |     |                                                                                                    |     |     |         |     |     |
| Central                                                                                   | 25,36% 0,2314 0,2786 0,0627 0,0551 0,0713 0,0241 0,0199 0,0287    |                                                                |     |                                                                                                    |     |     |         |     |     |
| Este                                                                                      |                                                                   | 8,24% 0,0711 0,0957 0,0157 0,0129 0,0185 0,0046 0,0036 0,0060  |     |                                                                                                    |     |     |         |     |     |
| <b>Sur</b>                                                                                |                                                                   | 19,09% 0,1679 0,2133 0,0422 0,0357 0,0484 0,0138 0,0112 0,0170 |     |                                                                                                    |     |     |         |     |     |
| <b>Canarias</b>                                                                           | 24,12% 0,1977 0,2831 0,0532 0,0417 0,0667 0,0165 0,0118 0,0222    |                                                                |     |                                                                                                    |     |     |         |     |     |
| <b>TOTAL NACIONAL</b><br>$\mathbf{r}$ $\mathbf{r}$ $\mathbf{r}$ $\mathbf{r}$ $\mathbf{r}$ | $13,55\%$ 0,1281 0,1434 0,0294 0,0272 0,0316 0,0099 0,0090 0,0109 | $\cdots$ $\cdots$ $\cdots$ $\cdots$                            |     | $\frac{1}{2}$ $\frac{1}{2}$ |     |     |         |     |     |

*BOOTSTRAP* **CON 1000 RÉPLICAS (HOGARES TOTAL)** 

Fuente: Elaboración propia a partir del fichero longitudinal de microdatos de la ECPF 2004

 $12$  Ver tablas 3 a 6 y gráficos 7 a 18 del anexo 2.

Al considerar los hogares con mayores (datos recogidos en la tabla 4) ocurre lo mismo que con individuos, los hogares con mayores presentan mayores niveles de pobreza, aunque con diferencias menores que anteriormente. En el caso de la formación de grupos de regiones, se encuentra una situación exactamente igual: el grupo de un nivel más elevado de pobreza lo formaría en solitario la NUT Central, que aunque no presenta diferencias significativas con las NUTS Canaria y Sur en cuanto a incidencia e intensidad de la pobreza, sí que lo hace para la desigualdad entre pobres (FGT3). El grupo con niveles de pobreza intermedios lo formarían las NUTS Canaria, Sur y Noroeste y el de menores niveles lo formarían, las NUTS Noreste, Este y Madrid.

*Tabla 4: Estimación de los índices de pobreza e intervalos de confianza al 95%, para los hogares con mayores de 65 años (hogares). BOOTSTRAP* **CON 1000 RÉPLICAS (HOGARES MAYORES)** 

| <b>NUTS</b>           | $FGT_1$                                                           | inf                                                              | sup | $\text{FGT}_2$ | inf | sup | $FGT_3$ | $\ln f$ | sup |
|-----------------------|-------------------------------------------------------------------|------------------------------------------------------------------|-----|----------------|-----|-----|---------|---------|-----|
| <b>Noroeste</b>       | 21,49% 0,1803 0,2522 0,0475 0,0375 0,0594 0,0173 0,0123 0,0239    |                                                                  |     |                |     |     |         |         |     |
| <b>Noreste</b>        |                                                                   | 10,38% 0,0771 0,1312 0,0228 0,0150 0,0313 0,0078 0,0045 0,0120   |     |                |     |     |         |         |     |
| Madrid                |                                                                   | $9,49\%$ 0,0540 0,1355 0,0200 0,0100 0,0323 0,0057 0,0024 0,0099 |     |                |     |     |         |         |     |
| Central               | 37,63% 0.3322 0.4143 0.1007 0.0870 0.1172 0.0416 0.0336 0.0514    |                                                                  |     |                |     |     |         |         |     |
| Este                  | 13,95% 0,1180 0,1682 0,0293 0,0232 0,0363 0,0092 0,0064 0,0124    |                                                                  |     |                |     |     |         |         |     |
| <b>Sur</b>            | 29,12% 0,2518 0,3416 0,0705 0,0590 0,0874 0,0255 0,0193 0,0325    |                                                                  |     |                |     |     |         |         |     |
| <b>Canarias</b>       | 31,73% 0,2455 0,4111 0,0714 0,0489 0,0938 0,0211 0,0134 0,0300    |                                                                  |     |                |     |     |         |         |     |
| <b>TOTAL NACIONAL</b> | $21,57\%$ 0.1988 0.2301 0.0511 0.0468 0.0561 0.0184 0.0163 0.0210 |                                                                  |     |                |     |     |         |         |     |

Fuente: Elaboración propia a partir del fichero longitudinal de microdatos de la ECPF 2004

En lo que se refiere a un análisis más detallado de los hogares pobres se analiza por separado a dos colectivos dentro de los hogares con pobres. Por un lado se analizará a los hogares con mayores que puedan ser considerados como potencialmente dependientes. Tal y como se explicó anteriormente, se considera que un mayor puede ser dependiente si no es sustentador principal y está emparentado con el sustentador principal de manera que la persona mayor resulta ser su padre o madre. Si el mayor resulta ser sustentador principal, o cónyuge del sustentado principal, se considera que éste no es potencialmente dependiente.

En un primer momento cabe pensar que aquellos hogares con mayores potencialmente dependientes, se encuentren con mayor probabilidad en una situación de pobreza, sin embargo, esto no es así. Tal y como se puede apreciar en la tabla 5 , los hogares con miembros mayores potencialmente dependientes presentan niveles de pobreza, en todas sus dimensiones similares a los del total de los hogares. Incluso para algunas regiones los niveles de pobreza resultan ser inferiores (destaca el caso de la NUT de Madrid donde no resulta haber en la muestra ningún hogar con mayor dependiente por debajo del umbral de pobreza). Esto puede ser debido a la tipología de hogar con mayores potencialmente dependientes<sup>13</sup>. Estos hogares resultan estar encabezados, en una proporción mayor al resto de hogares con mayores, por hombres o mujeres que trabaja de entre 50 y 64 años, características de hogares que tradicionalmente están protegidos frente a situaciones de pobreza. Esto implica que la carga, en cuanto a la necesidad de mayores recursos por parte de los hogares con mayores dependientes, no hace que estos hogares soporten unos mayores niveles de pobreza.

*Tabla 5: Estimación de los índices de pobreza e intervalos de confianza al 95%, para los hogares con mayores de 65 años dependientes (hogares).* 

| <b>NUTS</b>                                                                               | $FGT_1$                                                           | inf                                              | sup                                                                              | FGT <sub>2</sub>      | inf                                                                                                    | sup    | $FGT_3$ | inf           | sup |
|-------------------------------------------------------------------------------------------|-------------------------------------------------------------------|--------------------------------------------------|----------------------------------------------------------------------------------|-----------------------|----------------------------------------------------------------------------------------------------|--------|---------|---------------|-----|
| <b>Noroeste</b>                                                                           | 16,37%                                                            | 0.1008                                           |                                                                                  | $0,2315$ 0.0334 0.018 |                                                                                                    | 0,0571 | 0.0124  | 0,0044 0,0288 |     |
| <b>Noreste</b>                                                                            | 5.41%                                                             | 0,0201                                           |                                                                                  |                       | $0,0973$ 0,0096 0,0033 0,0183 0,0022 0,0006 0,0049                                                                                                    |        |         |               |     |
| <b>Madrid</b>                                                                             | $0,00\%$                                                          |                                                  | $0,0000$ $0,0000$ $0,0000$ $0,0000$ $0,0000$ $0,0000$ $0,0000$ $0,0000$ $0,0000$ |                       |                                                                                                    |        |         |               |     |
| Central                                                                                   | 24,15%                                                            |                                                  | $0,1613$ $0,3474$ 0.0716 0.0402 0.1219 0.0354 0.0153 0.0668                      |                       |                                                                                                    |        |         |               |     |
| Este                                                                                      | $9.37\%$                                                          |                                                  | $0,0540$ $0,1471$ 0.0158 0.0068 0.0289 0.0050 0.0012 0.0103                      |                       |                                                                                                    |        |         |               |     |
| <b>Sur</b>                                                                                | 19.09%                                                            |                                                  | $0,1051$ $0,2952$ 0.0488 0.0227 0.0872 0.0176 0.0065 0.0305                      |                       |                                                                                                    |        |         |               |     |
| <b>Canarias</b>                                                                           | 22.23%                                                            |                                                  | $0,1537$ $0,5450$ 0.0448 0.0257 0.1406 0.0128 0.0030 0.0518                      |                       |                                                                                                    |        |         |               |     |
| <b>TOTAL NACIONAL</b><br>$\mathbf{r}$ $\mathbf{r}$ $\mathbf{r}$ $\mathbf{r}$ $\mathbf{r}$ | $13,60\%$ 0,1109 0,1665 0,0310 0,0236 0,0433 0,0120 0,0081 0,0177 | $\sim$ $\sim$ $\sim$ $\sim$ $\sim$ $\sim$ $\sim$ |                                                                                  |                       | $\cdots$ $\cdots$ |        |         |               |     |

*BOOTSTRAP* **CON 1000 RÉPLICAS (HOGARES MAYORES DEPENDIENTES)** 

Fuente: Elaboración propia a partir del fichero longitudinal de microdatos de la ECPF 2004.

Este resultado lleva a la conclusión (que puede comprobarse a partir de la tabla 6) que los hogares encabezados por mayores de 65 años, dentro de los hogares con algún miembro mayor, son los que mayores niveles de pobreza soportan. Este colectivo, a su vez, es el más numeroso dentro de los hogares con mayores (alrededor del  $84\%$ )<sup>14</sup>.

# **4.- CONCLUSIONES**

El trabajo realizado se planteaba dos objetivos, en primer lugar, estudiar la distribución regional de la pobreza de las personas mayores en España en el año 2004 a partir de los datos disponibles en el fichero longitudinal de la ECPF 2004. Por otro lado, centrarse en el análisis de la situación de aquellos hogares donde alguno de sus miembros mayores de 65 años pueda ser considerado

<sup>&</sup>lt;sup>13</sup> En la tabla 1 del anexo 1 puede observarse estas tipologías. <sup>14</sup> Ver tabla 1 dela anexo 1.

como "potencialmente dependiente".

| <u>DUUTBITAIL CUN TOO KEI EICAS (HUUAKES MAT UKES SI J</u> |                                                                |     |                                                                         |                  |     |     |                  |     |            |
|------------------------------------------------------------|----------------------------------------------------------------|-----|-------------------------------------------------------------------------|------------------|-----|-----|------------------|-----|------------|
| <b>NUTS</b>                                                | $FGT_1$                                                        | inf | sup                                                                     | $\mathbf{FGT}_2$ | inf | sup | FGT <sub>3</sub> | Inf | <b>sup</b> |
| <b>Noroeste</b>                                            | 24.73% L                                                       |     | $0,2098$ $0,2918$ $0,0545$ $0,0423$ $0,0661$ $0,0194$ $0,0135$ $0,0260$ |                  |     |     |                  |     |            |
| <b>Noreste</b>                                             | $11.64\%$                                                      |     |                                                                         |                  |     |     |                  |     |            |
| Madrid                                                     | $10.27\%$                                                      |     | $0,0566$ $0,1468$ $0,0217$ $0,0110$ $0,0362$ $0,0061$ $0,0024$ $0,0117$ |                  |     |     |                  |     |            |
| Central                                                    | 39,56% 0,3562 0,4398 0,1050 0,0910 0,1236 0,0427 0,0341 0,0530 |     |                                                                         |                  |     |     |                  |     |            |
| Este                                                       | 15,28% 0,1210 0,1823 0,0330 0,0256 0,0410 0,0105 0,0074 0,0146 |     |                                                                         |                  |     |     |                  |     |            |
| <b>Sur</b>                                                 | 31,01% 0,2609 0,3631 0,0737 0,0596 0,0892 0,0252 0,0194 0,0329 |     |                                                                         |                  |     |     |                  |     |            |
| Canarias                                                   | 33,34% 0.2580 0.4290 0.0766 0.0497 0.1034 0.0230 0.0139 0.0332 |     |                                                                         |                  |     |     |                  |     |            |
| <b>TOTAL NACIONAL</b>                                      | 23,34% 0,2151 0,2498 0,0552 0,0499 0,0602 0,0196 0,0171 0,0222 |     |                                                                         |                  |     |     |                  |     |            |

*Tabla 6: Estimación de los índices de pobreza e intervalos de confianza al 95%, para los hogares con sustentador principal mayor de 65 años (hogares). BOOTSTRAP* **CON 1000 RÉPLICAS (HOGARES MAYORES SP)** 

Fuente: Elaboración propia a partir del fichero longitudinal de microdatos de la ECPF 2004

Tras el análisis de los datos, utilizando metodología *bootstrap*, se diferencian tres grupos de regiones en cuanto a niveles de pobreza para el total de hogares e individuos. Las regiones con mayores niveles de pobreza estaría formada por las NUTS Central y Canaria, a continuación estaría el grupo formado por las NUTS Sur y Noroeste con niveles intermedios de pobreza; y por último, el grupo de regiones menos pobres estaría formado por las NUTS Noreste, Este y Madrid.

Al analizar la pobreza dentro del colectivo de mayores, se observa que éstos tienen unos niveles de pobreza significativamente mayores a los de la población total en todas las dimensiones de la pobreza. Sin embargo, en lo que a la distribución regional se refiere, se reproduce prácticamente lo observado para el total a excepción de la región canaria, que pasaría al grupo de las regiones con niveles intermedios de pobreza.

En referencia a los hogares con mayores "potencialmente dependiente" se observa que estos hogares presentan unos niveles de pobreza similares a los del total nacional. Esto implica que la carga, en cuanto a la necesidad de mayores recursos por parte de los hogares con mayores dependientes, no hace que estos hogares soporten unos mayores niveles de pobreza.

No ocurre lo mismo con los hogares encabezados por mayores de 65 años. Este colectivo es el que soporta unos mayores niveles de pobreza en todas sus dimensiones.

La implicación de estos resultados a la hora de diseñar políticas sociales a favor de las

personas mayores, supondrían que éstas deberían hacer un mayor esfuerzo en aquellos

mayores que son sustentadores principales.

## **REFERENCIAS BIBLIOGRÁFICAS**

Ayala L. y Sastre, M. (2007). "Pobreza, mayores y seguridad social: una perspectiva económica". *Revista del Ministerio de Trabajo y Asuntos Sociales*, nº 1 especial (2007), pp. 207-230.

Biemen, M. (2002). "Bootstrap inference for inequality, movility and poverty measurement". *Journal of Econometric Research*. 47:4, pp 317-340

Buhmann, B.; Rainwater, L.; Schmaus, G.; Smeeding, T. (1988). "Equivalence scales, Well-Being, Inequality and Poverty: Sensitive Estimates across then countries using the Luxembourg Income Study (LIS) database". *Review of Income and Wealth*. 34, pp. 115-142.

Cantó, O. (1997). "Desempleo y pobreza en la España de los noventa". *Papeles de Economía Española*, 72, pp. 88-105.

Cantó, O. y Mercader-Prats, M. (1998), "Child Poverty in Spain: What Can Be Said?". *Innocenti Occasional Papers, Economic and Social Policy Series*, nº 66, UNICEF International Child Development Centre, Florencia.

Cantó, O. y Mercader-Prats, M. (1999), "Poverty among children and youth in Spain: The role of parents and youth employment status". *Documento de Trabajo*, nº 99-07, Departament d'Economia Aplicada, Universitat Autònoma de Barcelona.

Cantó, O. y Mercader; M. (2001). "Pobreza y familia: ¿son los jóvenes una carga o una ayuda?". *Papeles de Economía Española*: Distribución de la renta en España. Nº 88.

Coutler, F.; Cowell, F.; Jenkins, S. (1991). "Equivalence scale relativities and the extent of ineuality and poverty". *The Economic Journal*. 102. pp. 1067-1082.

DiCiccio, T.J. y Bradley, E. (1996). "Bootstrap Confidence Intervals", Statistical Science, vol. 11, nº 3 (Aug., 1996), pp. 189-212

Efron, B. (1979), " Bootstrap methods: another look at the jackknife*", Annals Statistics*, 7, pp. 1-26.

Efron, B. y Tibshirani, R. J. (1986), "Bootstrap methods for standard errors, confidence intervals, and other measures fo statistical accuracy (with discussion)", *Statist. Scj*., 1, pp. 54- 77.

Efron, B. y Tibshirani, R.J. (1993), "An Introduction to the Bootstrap", *Monograps on Statistics and Applied Probability*, 57, Chapman & Hall Inc, New York.

Feldman, B. (2000). "La clasificación de las regiones estadísticas en los países candidatos". *Revista Fuentes Estadísticas,* nº 48, nov 2000, pp: 10-12.

Foster, J.E.; Greer, J.; Thorbercke, E. (1984). "A class of decomposable poverty measures". *Econmetrica,* 3 (52).

Gradín, C. (2001). "Polarización y desigualdad en Galicia y España, un análisis comparativo". *Revista de Estudios Regionales*. nº 59, pp. 47-68.

Gradín, C.; del Río, C.; Cantó, O.(2006). "Poverty and women's labor market activity: the role of gender wage discrimination in the EU". *ECINEQWP 2006-40*.

Horowitz, J.L. (2001), "The Bootstrap", *Handbook of Econometrics*, v. 5, Editors: Heckman, J.J. and Leamer, E., North Holland.

Martín-Guzmán, P. y otros (1996). "Desigualdad y pobreza en España. Estudio basado en las Encuestas de Presupuestos Familiares de 1973-74, 1980-81 y 1990-91". *Publicaciones del INE.* 

Toharia, L. (1993), "La incidencia familiar del paro", en L. Garrido y E. Gil Campos (comps.), *Estrategias Familiares*, Alianza Editorial, Madrid.

# **ANEXO 1. CUADROS**

**Cuadro 1:** Distribución de los hogares según características del hogar y del sustentador principal

| variable                           | categorías                                                  | <b>Total</b><br>hogares | <b>Miembro</b><br>mayor | <b>Miembro</b><br>mayor<br>dependiente | Sustentador<br>principal<br>mayor |
|------------------------------------|-------------------------------------------------------------|-------------------------|-------------------------|----------------------------------------|-----------------------------------|
|                                    | hombre $\leq$ 30                                            | 2%                      | $0\%$                   | $1\%$                                  | $0\%$                             |
|                                    | hombre 30-49                                                | 31%                     | 5%                      | 26%                                    | 0%                                |
|                                    | hombre 50-64                                                | 24%                     | 6%                      | 30%                                    | $0\%$                             |
| sexo y edad                        | hombre > 64                                                 | 21%                     | 58%                     | 16%                                    | 68%                               |
|                                    | mujer $<$ 30                                                | $1\%$                   | $0\%$                   | $1\%$                                  | $0\%$                             |
|                                    | mujer 30-49                                                 | 6%                      | $2\%$                   | $8\%$                                  | $0\%$                             |
|                                    | mujer 50-64                                                 | 5%                      | 2%                      | 11%                                    | $0\%$                             |
|                                    | mujer > 64                                                  | 10%                     | 27%                     | $8\%$                                  | 32%                               |
| nivel de<br>estudios               | Educación primaria o primer<br>ciclo de eduación secundaria | 67%                     | 84%                     | 70%                                    | 88%                               |
| alcanzado<br>por el<br>sustentador | Segundo ciclo de educación<br>secundaria                    | 14%                     | 6%                      | 15%                                    | 5%                                |
| principal                          | Educación superior (terciaria)                              | 18%                     | 9%                      | 15%                                    | 8%                                |
| relación con                       | Trabajando                                                  | 59%                     | 14%                     | 61%                                    | 3%                                |
| la actividad<br>del                | Desempleado                                                 | 3%                      | $1\%$                   | 4%                                     | $0\%$                             |
|                                    | sustentador Jubilado o retirado                             | 31%                     | 69%                     | 28%                                    | 80%                               |
| principal                          | Otros inactivos                                             | 8%                      | 16%                     | 7%                                     | 18%                               |
|                                    |                                                             | 14%                     | 23%                     | $0\%$                                  | 27%                               |
|                                    |                                                             | 27%                     | 44%                     | 23%                                    | 48%                               |
| tamaño del<br>hogar                |                                                             | 24%                     | 16%                     | 24%                                    | 16%                               |
|                                    | 4                                                           | 25%                     | $8\%$                   | 20%                                    | 5%                                |
|                                    | 5 o más                                                     | 10%                     | 9%                      | 33%                                    | 4%                                |
|                                    | unipersonal                                                 | 14%                     | 23%                     | 0%                                     | 27%                               |
|                                    | pareja sin hijos                                            | 21%                     | 33%                     | $0\%$                                  | 38%                               |
|                                    | monoparental                                                | 2%                      | $0\%$                   | $0\%$                                  | $0\%$                             |
| tipo de<br>hogar                   | pareja + 1 hijo                                             | $8\%$                   | $0\%$                   | $0\%$                                  | $0\%$                             |
|                                    | pareja + 2 hijos                                            | 10%                     | $0\%$                   | $0\%$                                  | $0\%$                             |
|                                    | parejas + 3 o más hijos                                     | $1\%$                   | $0\%$                   | $0\%$                                  | $0\%$                             |
|                                    | otros                                                       | 44%                     | 43%                     | 100%                                   | 34%                               |
|                                    | Densidad del <sup>'</sup> Zona densamente poblada           | 51%                     | 46%                     | 41%                                    | 47%                               |
| municipio de<br>residencia         | Zona intermedia                                             | 20%                     | 18%                     | 23%                                    | 17%                               |
| del hogar                          | Zona diseminada                                             | 29%                     | 35%                     | 36%                                    | 36%                               |

Fuente: Elaboración propia a partir del fichero longitudinal de microdatos de la ECPF 2004

# **ANEXO 2. FIGURAS**

Figura 1: Gráficos Box-Plot del índice FGT<sub>1</sub> bootstrap para el total de individuos agrupados por NUTS con 1000 réplicas.

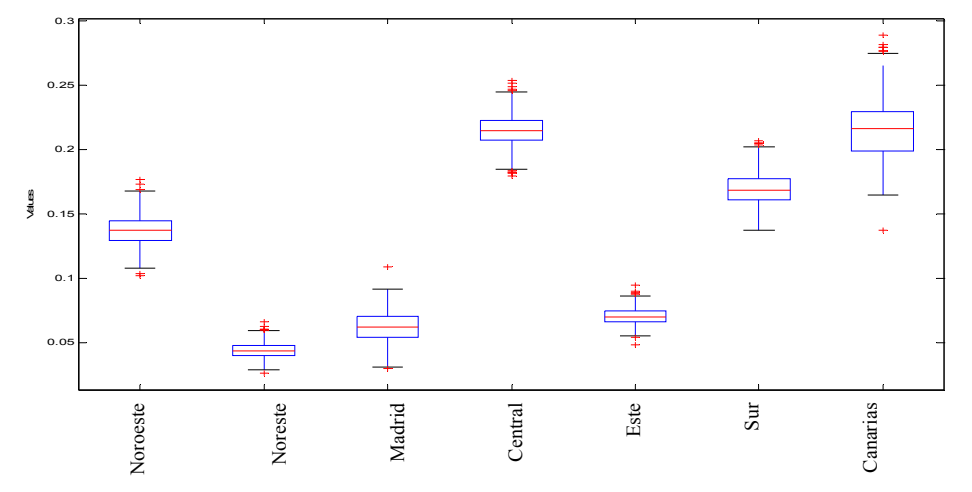

Figura 2: Gráficos Box-Plot del índice FGT<sub>2</sub> bootstrap para el total de individuos agrupados por NUTS con 1000 réplicas.

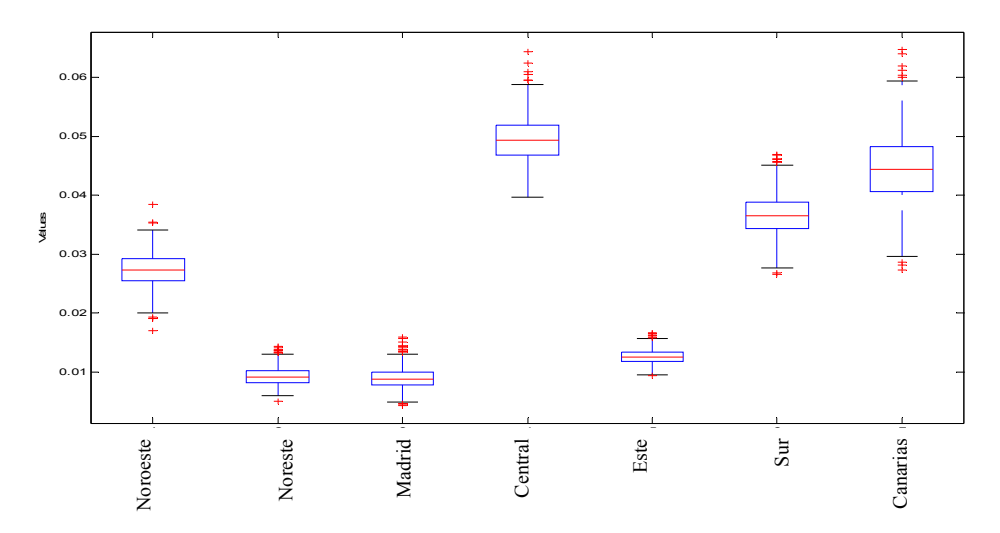

Figura 3: Gráficos Box-Plot del índice FGT<sub>3</sub> *bootstrap* para el total de individuos agrupados por NUTS con 1000 réplicas.

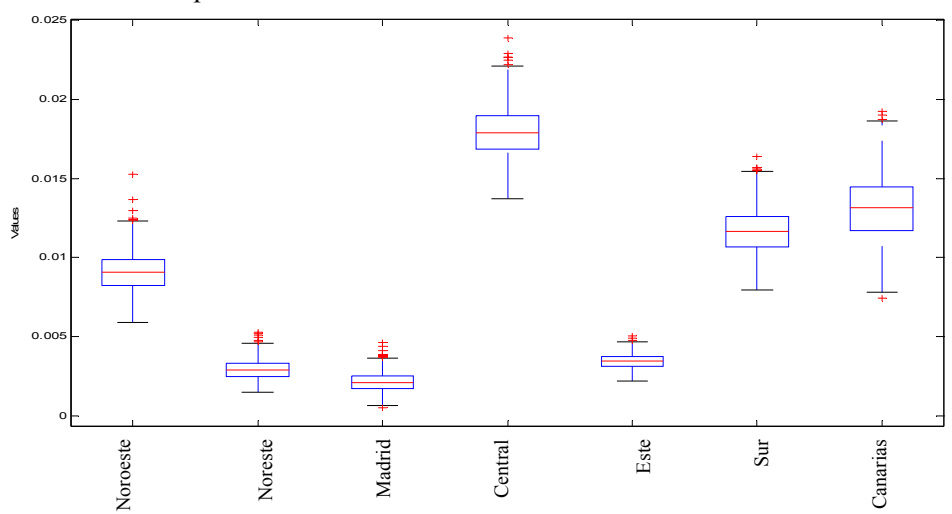

Figura 4: Gráficos Box-Plot del índice FGT<sub>1</sub> bootstrap para los individuos mayores de 65 años por NUTS con 1000 réplicas.

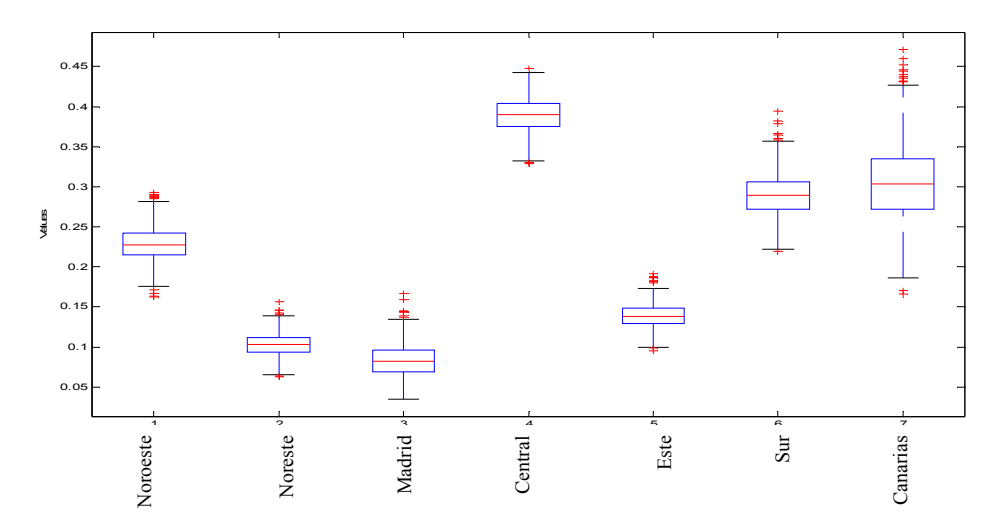

Figura 5: Gráficos Box-Plot del índice FGT<sub>2</sub> bootstrap para los individuos mayores de 65 años por NUTS con 1000 réplicas.

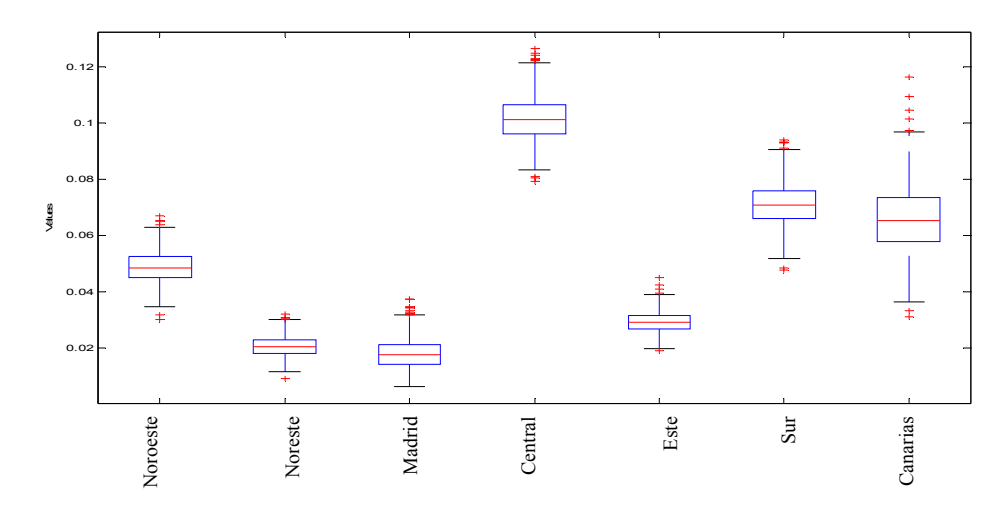

Figura 6: Gráficos Box-Plot del índice FGT<sub>3</sub> *bootstrap* para los individuos mayores de 65 años por NUTS con 1000 réplicas.

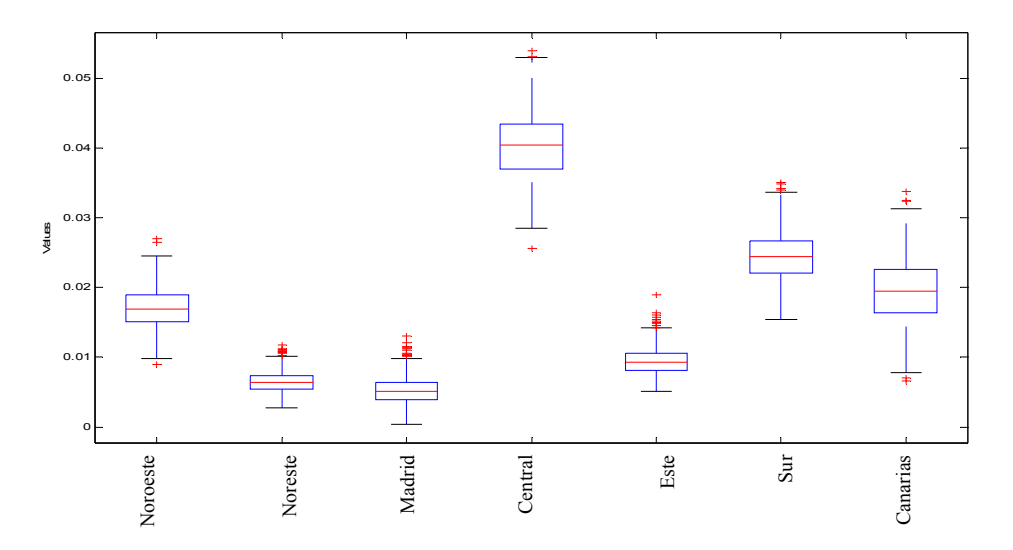

Figura 7: Gráficos Box-Plot del índice FGT<sub>1</sub> bootstrap para el total de hogares por NUTS con 1000 réplicas.

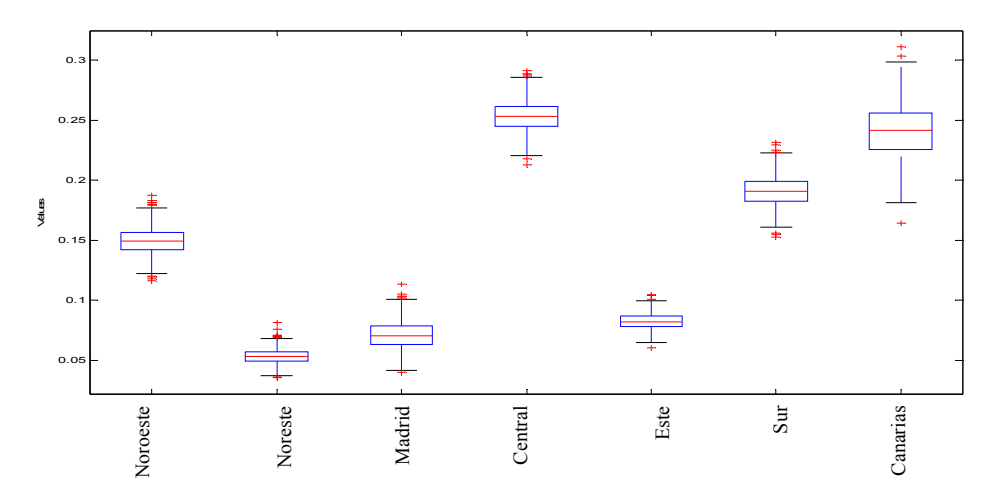

Figura 8: Gáficos Box-Plot del índice FGT<sub>2</sub> bootstrap para el total de hogares por NUTS con 1000 réplicas.

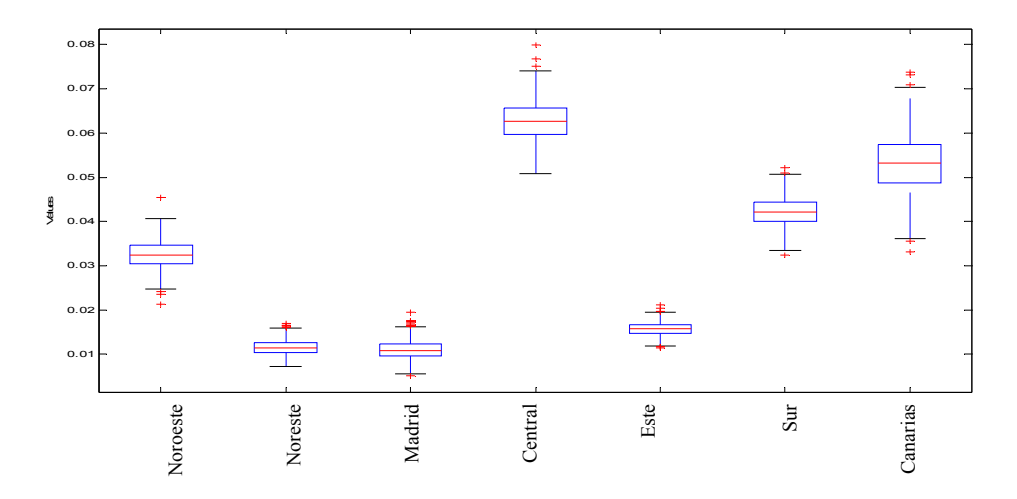

**Figura 9:** Gráficos Box-Plot del índice FGT<sub>3</sub> *bootstrap* para el total de hogares por NUTS con 1000 réplicas.

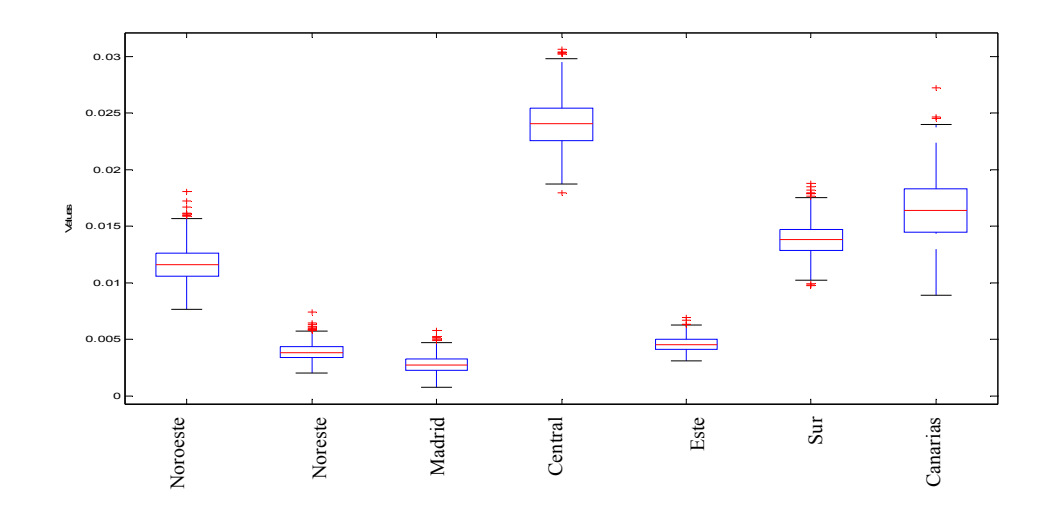

Figura 10: Gráficos Box-Plot del índice FGT<sub>1</sub> bootstrap para los hogares con mayores de 65 años por NUTS con 1000 réplicas.

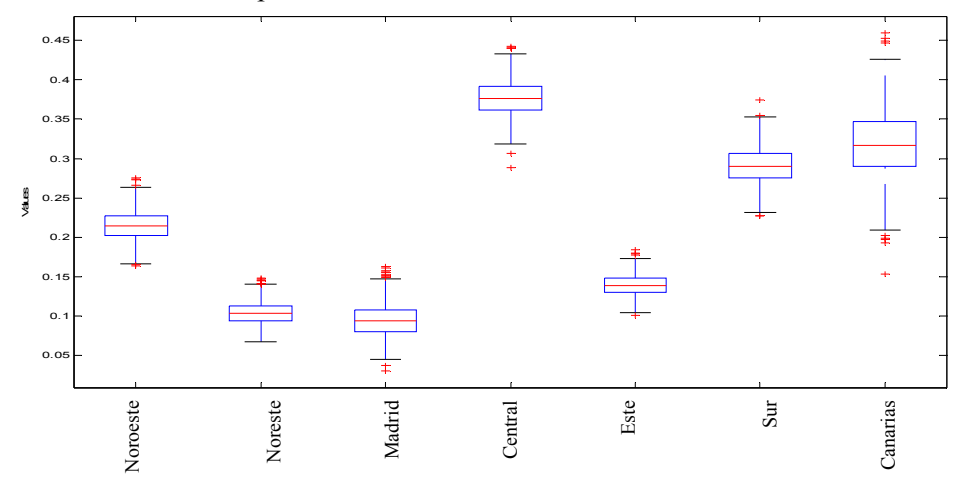

Figura 11: Gáficos Box-Plot del índice FGT<sub>2</sub> bootstrap para los hogares con mayores de 65 años por NUTS con 1000 réplicas.

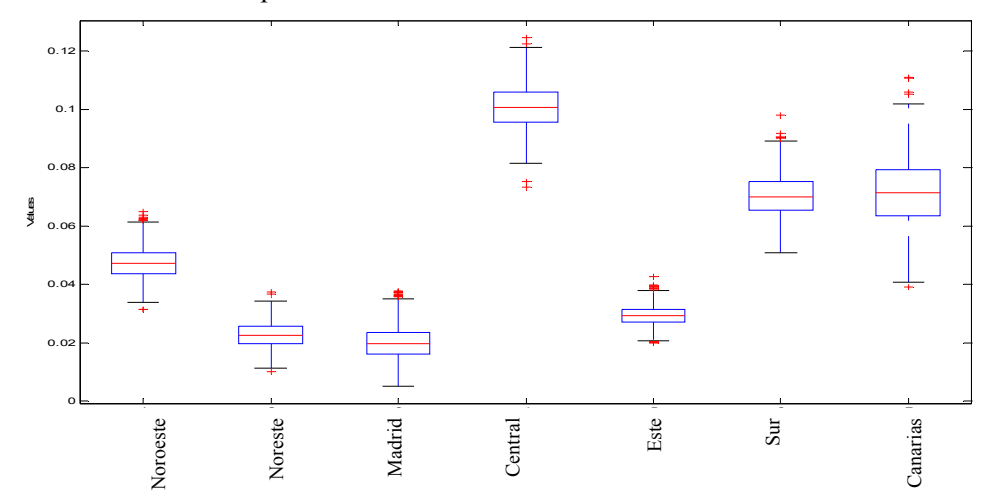

Figura 12: Gráficos Box-Plot del índice FGT<sub>3</sub> *bootstrap* para los hogares con mayores de 65 años por NUTS con 1000 réplicas.

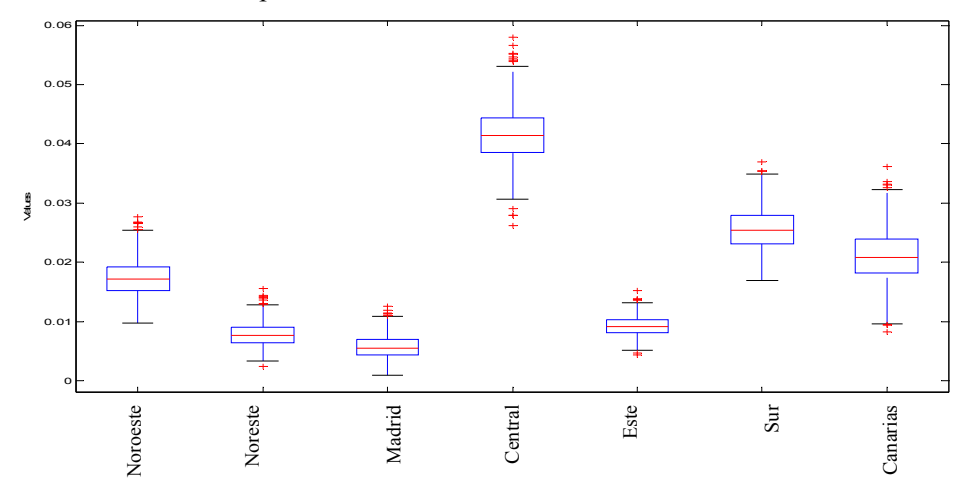

Figura 13: Gráficos Box-Plot del índice FGT<sub>1</sub> bootstrap para los hogares con mayores de 65 años como sustentador principal por NUTS con 1000 réplicas.

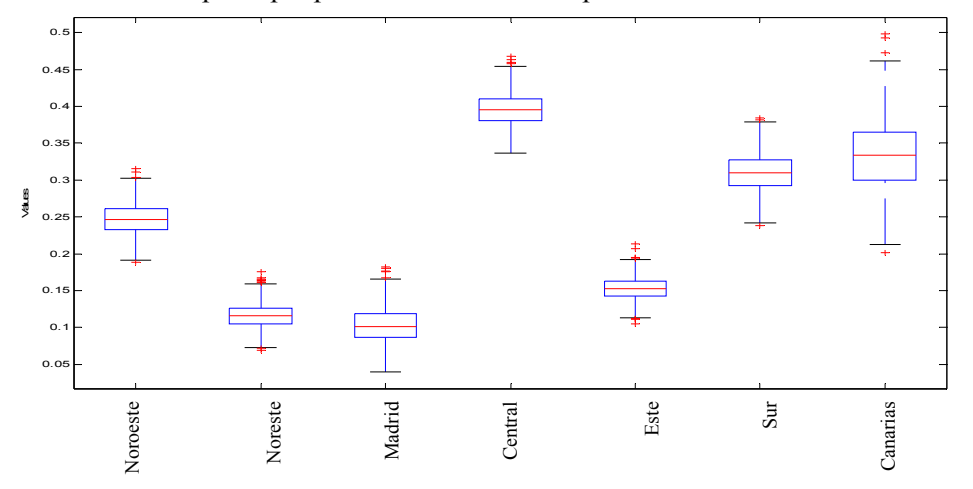

Figura 14: Gáficos Box-Plot del índice FGT<sub>2</sub> bootstrap para los hogares con mayores de 65 años como sustentador principal por NUTS con 1000 réplicas.

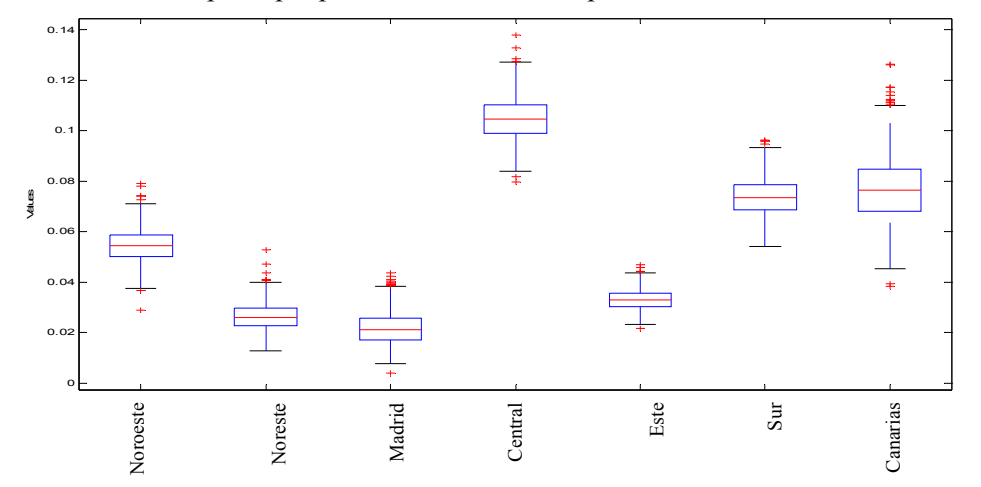

Figura 15: Gráficos Box-Plot del índice FGT<sub>3</sub> *bootstrap* para los hogares con mayores de 65 años como sustentador principal por NUTS con 1000 réplicas.

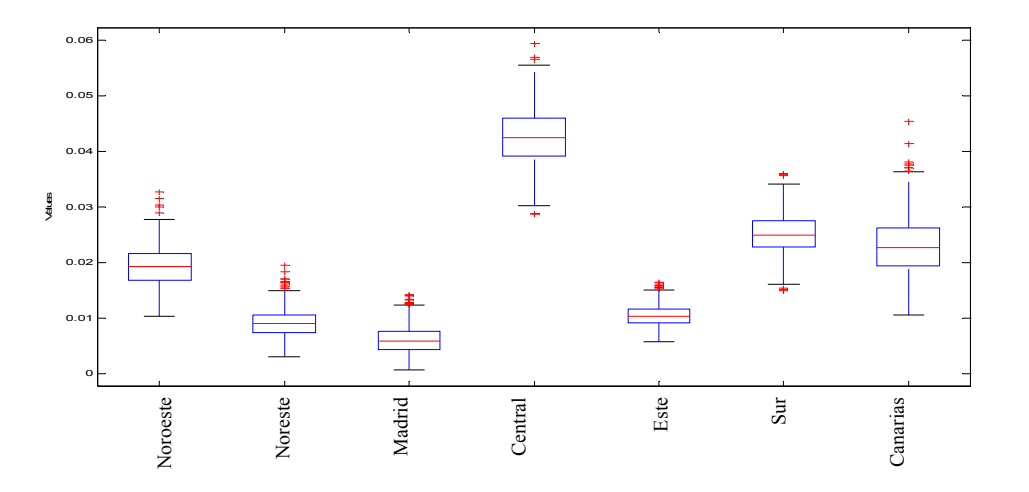

Figura 16: Gráficos Box-Plot del índice FGT<sub>1</sub> bootstrap para los hogares con mayores de 65 años dependientes por NUTS con 1000 réplicas.

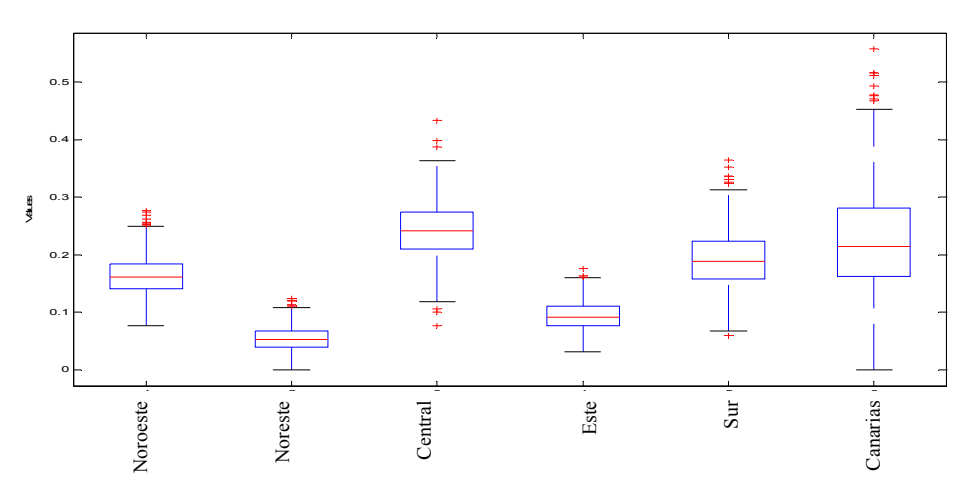

Figura 17: Gráficos Box-Plot del índice FGT<sub>2</sub> bootstrap para los hogares con mayores de 65 años dependientes por NUTS con 1000 réplicas.

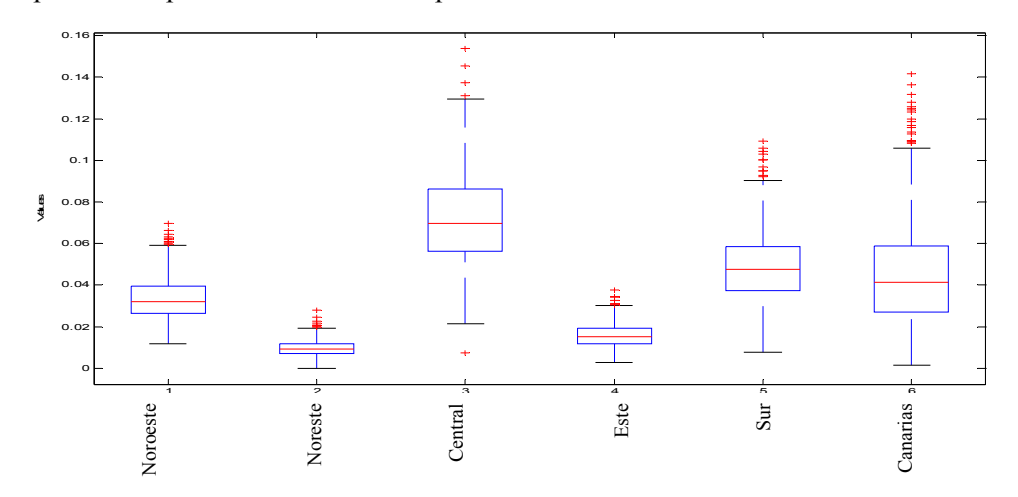

Figura 18: Gráficos Box-Plot del índice FGT<sub>3</sub> bootstrap para los hogares con mayores de 65 años dependientes por NUTS con 1000 réplicas.

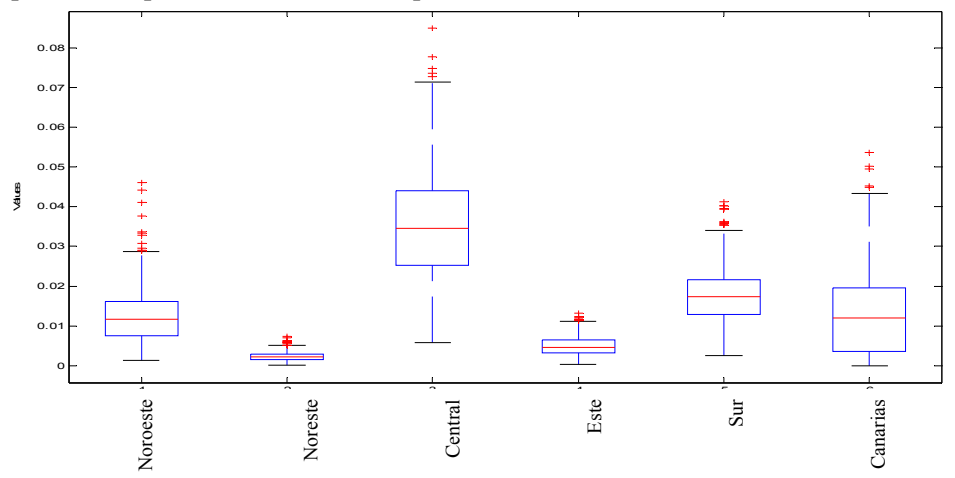